## Front Page

Forårsager hudirritation (H315).

**FARE**

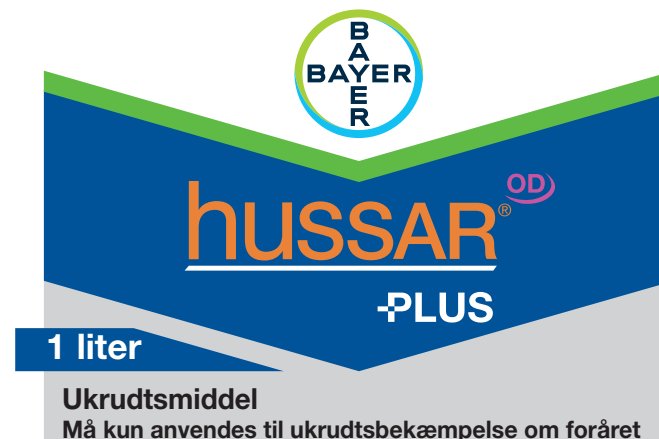

**i vinterhvede, vinterrug, triticale, vinterbyg, vårhvede og vårbyg uden udlæg af græs.**

**Gældende fra 26. november 2015: Dette plantebeskyttelsesmiddel må kun købes af professionelle og anvendes erhvervsmæssigt og kræver gyldig autorisation.**

Ukrudtsmiddel nr. 18-569 Omfattet af Miljøministeriets bekendtgørelse om bekæmpelsesmidler og plantebeskyttelsesmiddelforordningen 1107/2009.

#### **Analyse**

Iodosulfuron-methyl-natrium.............. 50 g/l (5,04% w/w) Mesosulfuron-methyl ....................... 7,5 g/l (0,75% w/w) Mefenpyr-diethyl (safener) ........... 250 g/l (24,40% w/w)

**Netto 1 liter** 

**Flydende Midlet er et suspensionskoncentrat Fabr. nr. og dato: se pakningen**

Produktet er ved korrekt opbevaring og uåbnet emballage holdbart i mindst 2 år efter produktionsdatoen. Produktionsdato påtrykt emballagen.

Reg.nr. 18-569

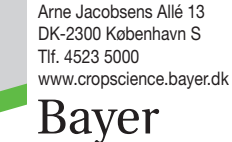

Bayer A/S

DK84091979I

DK84091979I

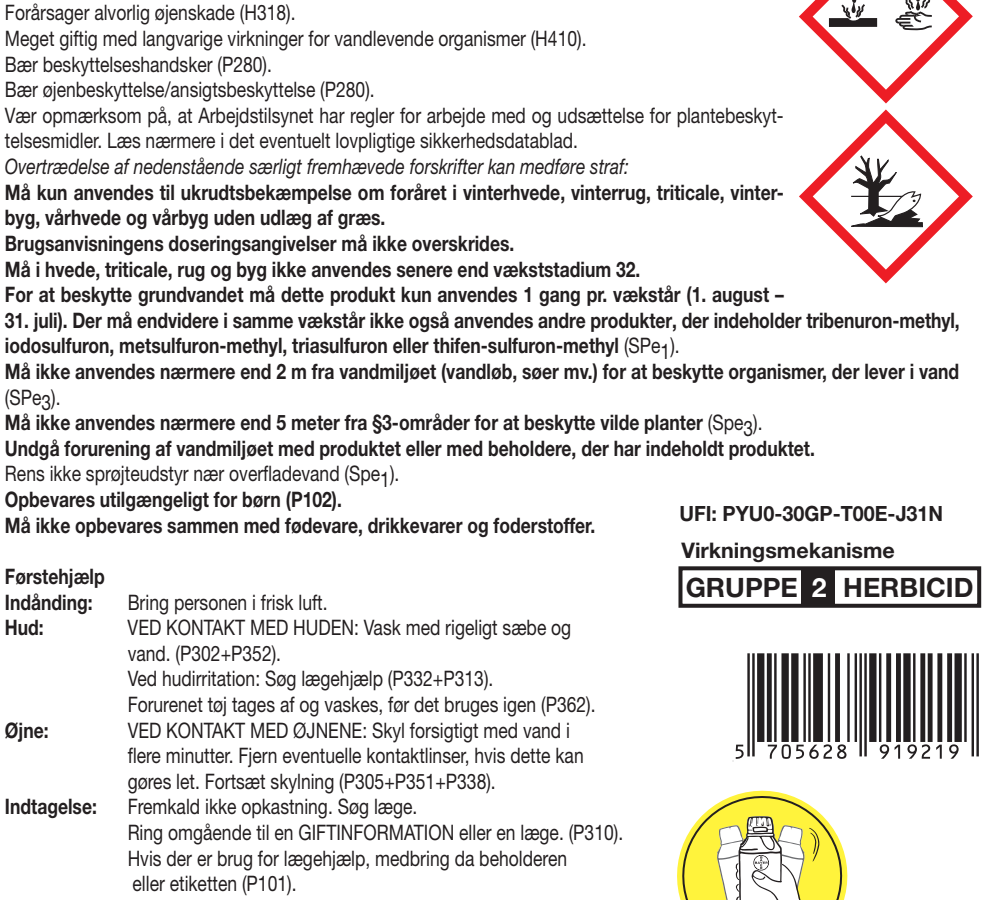

**Brugsanvisningen skal følges for ikke at bringe menneskers sundhed og miljøet i fare (EUH401).**

**UN 3082**

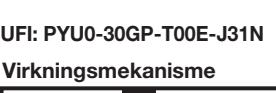

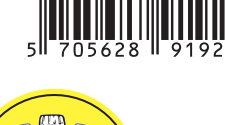

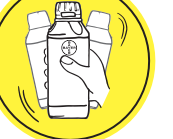

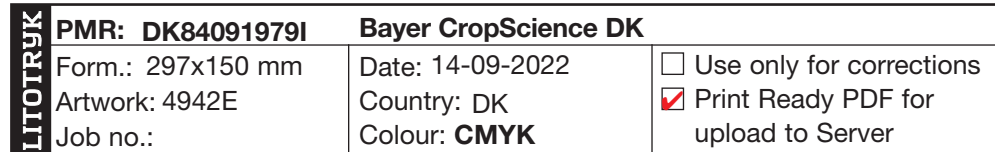

#### **BRUGSANVISNING**

#### **Brugsområde**

Hussar Plus OD kan anvendes til ukrudtsbekæmpelse om foråret i vinterhvede, vinterrug, vinterbyg og triticale, samt i vårbyg og vårhvede. Hussar Plus OD kan anvendes 1 gang pr. afgrøde fra væksten går i gang om foråret til afgrødens BBCH 32. Maximum 140 ml /ha afhængig af afgrødens udvikling – dog max 50 ml/ha i vinterbyg og 70 ml/ha i vårbyg og vårhvede, se også afsnittet begrænsninger.

#### **Virkningsspektrum**

Hussar Plus OD er et meget bredtvirkende ukrudtsmiddel med effekt på både græs- og bredbladet ukrudt. Hussar Plus OD virker bl.a. på vindaks, rajgræs, burresnerre, kamille, fuglegræs, spildraps og en lang række andre ukrudtsarter, se afsnittet doseringsvejledning for flere oplysninger.

#### **Virkningsmekanisme**

Hussar Plus OD indeholder aktivstofferne mesosulfuron-methyl og iodosulfuron-methyl-Na, der begge tilhører stofgruppen sulfonylurea. Optagelsen sker i altovervejende grad gennem ukrudtets blade, og efter optagelsen transporteres aktivstofferne ind i plantens celler, hvor stoffet virker ved at hæmme dannelsen af de for planter så livsvigtige aminosyrer, isoleucin og valin. Hussar Plus OD indeholder en safener, der betyder at afgrøden ikke påvirkes. Efter optagelsen standser væksten i løbet af få dage. Efter 10 - 15 dage ses en gulfarvning af de yngste plantedele, og ukrudtet begynder at falde sammen, for at visne væk i løbet af de næste 2 - 4 uger. Græsukrudt kan dog stå i bunden af afgrøden i lang tid som små stærkt mørkegrønne planter, men disse planter optager ikke næring eller generer afgrøden.

Ved anvendelse af Hussar Plus OD er det vigtigt at ukrudtet er i aktiv vækst for at aktivstofferne i Hussar Plus OD kan optages og transporteres frem til ukrudtets vækstpunkter.

#### **Resistens**

Hussar Plus OD indeholder aktivstoffet iodosulfuron og mesosulfuron, der begge tilhører stofgruppen sulfonylurea og tilhører HRAC resistensgruppe 2, der vurderes at have en middel/høj risiko for udvikling af resistens. Blandt de arter som Hussar Plus OD er virksomt overfor, er der i Danmark fundet resistens hos fuglegræs, kamille, kornvalmue, vindaks og rajgræs. Gentagen anvendelse af samme middel eller midler med samme virkemekanisme kan resultere i udvikling af resistens. For at undgå dette, anbefales det med jævne mellemrum at anvende midler med anden virkemekanisme enten i form af en tankblanding, eller ved at skifte middel med jævne mellemrum. Desuden anbefales det at anvende kulturtekniske metoder, som pløjning, sædskifte mm. for at dæmpe ukrudtstrykket og modvirke resistensudvikling.

#### **Doseringsvejledning**

Under gode virkningsbetingelse kan der forventes effekter i størrelsesorden 85% ved de doseringer som er angivet nedenfor i effektskemaet. Der bør tilsættes 0,5 l Mero, Renol eller tilsvarende vegetabilsk super-olie til Hussar Plus OD.

Vær opmærksom på at den maksimale dosering i vinterbyg er 50 ml/ha.

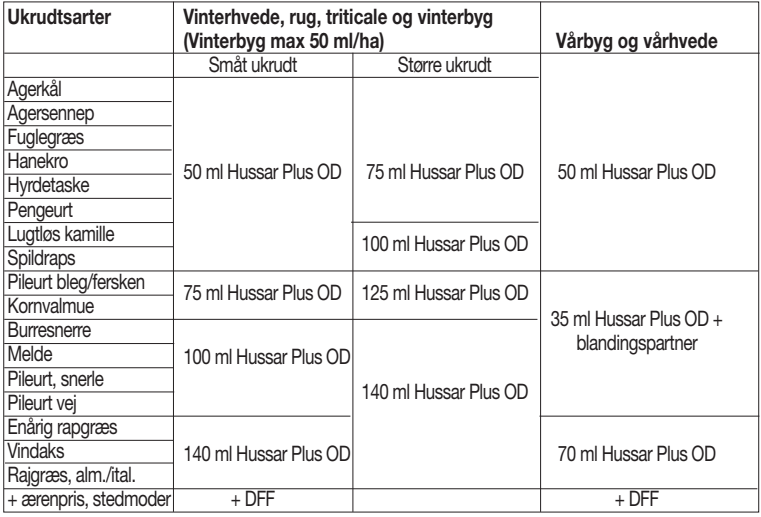

#### **Blandinger**

For at opnå effekt på agerstedmoder og ærenpris anbefales det at Hussar Plus OD blandes med en egnet partner f.eks. DFF. I vårsæd kan der ved forekomst af pileurter, melde og burresnerre, blandes med en egnet blandingspartner evt. Starane XL. Check altid godkendelsesstatus og følg etikettens anvisninger for blandingspartnere.

Hussar Plus OD kan blandes med relevante ukrudts og svampemidler samt med manganchelat eller mangansulfat. Ved blanding med mangansulfat bør der maksimalt anvendes 2 kg/100 ltr vand, og der må IKKE blandes med Mero, Renol eller andre olier. Normalt blandes højest 2 midler.

Hussar Plus OD må der ikke blandes med midler indeholdende tribenuron-methyl, iodosulfuron, metsulfuron-methyl, triasulfuron eller thifensulfuron-methyl .

#### **Sprøjtetidspunkt**

**Vinterhvede, rug og triticale:** Hussar Plus OD udsprøjtes om foråret når væksten er startet

Page 2

og evt. forårsfremspiring er sket. Hussar Plus OD kan anvendes frem til og med BBCH 32. (2. knæ mærkbart). Frem til BBCH 22 er maksimal dosis 110 ml/ha, derefter maksimalt 140 ml/ha.

**Vinterbyg:** Hussar Plus OD udsprøjtes om foråret når væksten er startet. Hussar Plus OD kan anvendes frem til BBCH 32, Vær opmærksom på at der i vinterbyg er en maksimaldosering på 50 ml af hensyn til afgrødepåvirkning, derfor bør tidlig behandling på småt ukrudt tilstræbes. **Vårbyg og vårhvede:** Hussar Plus OD udsprøjtes så snart ukrudtet er fremspiret, og inden afgrøden er i BBCH 30 (beg. strækning).

Dagtemperaturer bør være over 6-8 °C. Vær opmærksom på at f.eks. rajgræs er senere i vækst end f.eks. enårig rapgræs. Der bør ikke behandles med udsigt til nattefrost.

#### **Sprøjteteknik**

Hussar Plus OD udsprøjtes med en teknik der sikrer en god og ensartet dækning af ukrudtsplanterne. Langsom fremkørsel og fin forstøvning er vigtig for at sikre god dækning af græsukrudt. Anvend fladsprededyser, f.eks. en ISO 110-02 dyse med et tryk på 2,6 bar, og 6 km/t, 150 l vand pr. ha. LowDrift dyse ISO 02 og 2,0 – 3,0 bar med medium forstøvning kan være et alternativ, hvis man derved kan opretholde det korrekte sprøjtetidspunkt.

Hussar Plus OD anvendes normalt med tilsætning af 0,5 l/ha Mero eller Renol olie. Dog kan en evt. blandingspartner stille krav om andet additiv eller slet ingen tilsætning.

#### **Fremstilling af sprøjtevæsken**

Kemikalierne tilsættes i sprøjtens fyldeudstyr samtidig med vandpåfyldning og omrøring. Ved tankblanding bør det først tilsatte middel være væk fra fyldeudstyret inden næste middel tilsættes.

Foretag konstant omrøring af sprøjtevæsken under transport og udsprøjtning. Ved håndtering af plantebeskyttelsesmidler anvendes personligt beskyttelsesudstyr, såsom egnede handsker og briller.

#### **Rengøring af sprøjteudstyr**

Der skal anvendes spuledyser ved den indvendige vask af sprøjten. Uvasket sprøjte eller traktor, der er anvendt til udbringning af plantebeskyttelsesmidler, skal placeres på behandlet areal, vaskeplads med opsamling til gyllebeholder eller anden beholder, eller under tag. Restsprøjtevæsken skal i forbindelse med indvendig vask af sprøjter fortyndes mindst 50 gange og udsprøjtes på det behandlede areal under kørsel. Den maksimalt tilladte dosering, som er anført på etiketten af de anvendte midler, må ikke herved overskrides på markniveau. Der bør anvendes et ammoniumbaseret rengøringsmiddel f.eks. All Clear Extra.

**Da nogle afgrøder er meget følsomme overfor selv små rester Hussar Plus OD er grundig rengøring meget vigtig.**

**I øvrigt henvises til Miljøstyrelsens vejledning angående påfyldning og vask af sprøjter til udbringning af bekæmpelsesmidler, jf. Miljøministeriets bekendtgørelse nr. 906 af 24. juni 2016.**

#### **Begrænsninger**

Den maksimalt tilladte dosering efter afgrødens vækststadie.

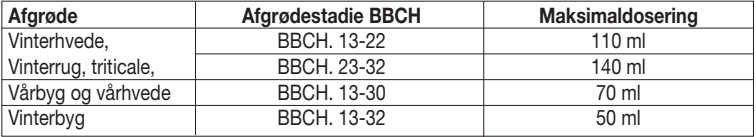

En behandling med Hussar Plus OD kan give en forbigående gulfarvning af afgrøden og der er set tilfælde af stråforkortning, dette har normalt ingen indflydelse på udbyttet.

Planter der er stressede på grund af tørke, stærk varme, frost, sygdomme, dårlig overvintring, næringsmangel eller andre årsager bør ikke behandles.

Der må endvidere i samme vækstår ikke også anvendes andre produkter, der indeholder tribenuron-methyl, iodosulfuron, metsulfuron-methyl, triasulfuron eller thifensulfuron-methyl (SPe1).

#### **Efterfølgende afgrøde**

Da Hussar Plus OD hurtigt nedbrydes i jorden, kan der året efter anvendelse dyrkes alle normale markafgrøder. Efter en tør sommer anbefales pløjning forud for vinterraps, medens en grundig harvning er tilstrækkeligt under normale forhold.

#### **Rester og tom emballage**

Indholdet/beholderen bortskaffes i overensstemmelse med kommunale regler for affaldshåndtering (P501):

Rester skal afleveres til den kommunale affaldsordning for farligt affald. Tomme beholdere kan bortskaffes med dagrenovationen. Den tomme beholder bør skylles inden bortskaffelse. Skyllevandet hældes op i sprøjtevæsken. Emballagen må ikke genbruges.

#### **Opbevaring**

Hussar Plus OD bør opbevares tørt og frostfrit.

#### **Ansvar**

Bayer fralægger sig ethvert ansvar for produktets skader og følgeskader, som er opstået i forbindelse med ikke forskriftsmæssig brug eller opbevaring af produktet.

9.2018

#### ® is a registered trademark of the Bayer Group

Bayer A/S Arne Jacobsens Allé 13 DK-2300 København S Tlf. 4523 5000 www.cropscience.bayer.dk

# **Bayer**

#### **Mindre anvendelse af Hussar Plus OD (Reg.nr. 18-569) om foråret mod ukrudt i engrapgræs, rødsvingel og bakkesvingel til frøavl.**

Anvendelsen i afgrøden sker på brugerens eget ansvar for så vidt angår midlets effektivitet og eventuelle skader på nytteplanter. Øvrige bestemmelser på etiketten skal også overholdes i forbindelse med den mindre anvendelse.

**Vejledning for brug af Hussar Plus OD om foråret mod ukrudt i engrapgræs, rødsvingel og bakkesvingel til frøavl.**

#### **Ukrudtsmiddel**

- **Må kun anvendes i engrapgræs, rødsvingel og bakkesvingel til frøavl.**
- **Halm må ikke bruges til opfodring.**
- **Max 2 behandlinger om foråret i marts-april.**
- **Må ikke anvendes nærmere end 2 m fra vandmiljøet (vandløb, søer, mv.) for at be skytte organismer, der lever i vand.**
- **Må ikke anvendes nærmere end 5 meter fra § 3-områder for at beskytte vilde planter.**
- **For at beskytte grundvandet må der i samme vækstår ikke også anvendes andre produkter, der indeholder tribenuron-methyl, iodosulfuron, metsulfuron-methyl, tria sulfuron eller thifen-sulfuron-methyl.**

#### **Advarsel**

Se Hussar Plus OD etiketten.

Brugsanvisningens doseringsanvisninger må ikke overskrides.

**Brugsanvisning for Hussar Plus OD om foråret mod ukrudt i engrapgræs, rødsvingel og bakkesvingel til frøavl.**

#### **Bekæmpelse:**

En række en- og tokimbladet ukrudtsarter.

#### **Dosering:**

**Enkeltbehandling:** 0,05-0,14 l/ha Hussar Plus OD + 0,5 l/ha Renol om foråret ved vækststart.

**Split:** 2x0,07 l Hussar Plus OD pr ha + 0,5 l Renol pr. ha. 1. gang ved vækststart og 2. behandling 10-14 dage senere.

Hussar Plus OD kan give skader på afgrøden. Derfor må svækkede afgrøder aldrig behandles.

#### **Sprøjtetidspunkt:**

Må tidligst anvendes i marts og senest i april.

#### **Risiko for skade**

For at til passe vejledningen til den enkelte sort og de lokale dyrkningsforhold bør den endelige vejledning for midlets anvendelse udarbejdes i samarbejde med den lokale konsulent og/eller det frøfirma, der er avlskontrakt med.

31. marts 2016

**UN 3082**

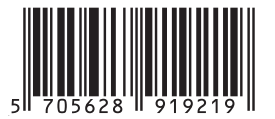

## Page 4

#### **Brugsanvisning til mindre anvendelse af Hussar Plus OD (18-569) mod en-årig rapgræs i engrapgræs, rødsvingel og bakkesvingel til frøavl.**

Anvendelsen i afgrøden sker på brugerens eget ansvar for så vidt angår midlets effektivitet og eventuelle skader på nytteplanter. Øvrige bestemmelser på etiketten skal også overholdes i forbindelse med den mindre anvendelse.

#### **Vejledning for Hussar Plus OD (18-569) mod en-årig rapgræs i engrapgræs, rødsvingel og bakkesvingel til frøavl.**

#### **Ukrudtsmiddel:**

- Må kun anvendes mod en-årig rapgræs i engrapgræs, rødsvingel og bakkesvingel til frøavl.
- Halmen og rester må ikke opfodres.
- Må ikke anvendes nærmere end 2 m fra vandmiljøet (vandløb, søer, mv.) for at beskytte organismer, der lever i vand.
- Må ikke anvendes nærmere end 5 meter fra § 3-områder for at beskytte vilde planter.
- For at beskytte grundvandet må der i samme vækstår ikke også anvendes andre produkter, der indeholder tribenuron-methyl, iodosulfuron, metsulfuron-methyl, triasulfuron eller thifensulfuron-methyl.

#### **Advarsel:**

"Se Hussar Plus OD etiketten".

Brugsanvisningens doseringsanvisninger må ikke overskrides.

#### **Brugsanvisning**

**Skadegører:** En-årig rapgræs

#### **Dosering:**

1. Kombination efterår/forår:

1. sprøjtning: 0,05 l Hussar Plus OD + 0,5 l Mero EC 80 pr. ha efterår før 15. september. 2. sprøjtning: 0,05-0,09 l Hussar Plus OD + 0,5 l Mero EC 80 pr. ha forår så snart væksten starter.

- 2. Kombination forår/ samme forår
- 0,07 l Hussar Plus OD + 0,5 l. Mero EC 80 1. sprøjtning omkring 1. april eller så snart væksten er i gang. Eventuelt gentages behandling ved ny fremspiring af en-årig rapgræs.
- Den maximale dosering af Hussar Plus OD er 0,14 l/ha pr. vækstsæson

Opfølgning på en efterårsbehandling med Hussar Plus OD eller en splitbehandling med Hussar Plus OD i engrapgræs, rødsvingel og bakkesvingel må kun finde sted på arealer med normalt plantedække og som ikke er skadet af behandling med Reglone eller skadet af vinteren.

#### **Risiko for skade:**

For at tilpasse vejledningen til den enkelte sort og de lokale dyrkningsforhold bør den endelige vejledning for midlets anvendelse udarbejdes i samarbejde med den lokale konsulent og/eller det frøfirma, der er avlskontrakt med.

19. maj 2017

#### **Brugsanvisning til mindre anvendelse af Hussar Plus OD (18-569) mod vindaks, alm. rajgræs, italiensk rajgræs og enårig rapgræs i vinterhvede, vinterrug, triticale, vinterbyg, vårhvede og vårbyg med udlæg af engrapgræs, rødsvingel og bakkesvingel til frøavl.**

Anvendelsen i afgrøden sker på brugerens eget ansvar for så vidt angår midlets effektivitet og eventuelle skader på nytteplanter. Øvrige bestemmelser på etiketten skal også overholdes i forbindelse med den mindre anvendelse.

**Vejledning for Hussar Plus OD (18-569) mod vindaks, alm. rajgræs, italiensk rajgræs og enårig rapgræs i vinterhvede, vinterrug, triticale, vinterbyg, vårhvede og vårbyg med udlæg af engrapgræs, rødsvingel og bakkesvingel til frøavl.**

#### **Ukrudtsmiddel:**

- Må kun anvendes om foråret til bekæmpelse af vindaks, alm. rajgræs, italiensk rajgræs og enårig rapgræs i vinterhvede, vinterrug, triticale, vinterbyg, vårhvede og vårbyg med udlæg af engrapgræs, rødsvingel og bakkesvingel til frøavl.
- Må i hvede, triticale, rug og byg ikke anvendes senere end vækststadium 32.
- Brugsanvisningens angivelse af dosering, sprøjtetidspunkt og sprøjtefrist skal overholdes.
- Må ikke anvendes nærmere end 2 meter fra vandmiljøet (vandløb, søer mv.) for at beskytte organismer, der lever i vand.
- Må ikke anvendes nærmere end 5 meter fra §3-områder for at beskytte vilde planter.
- For at beskytte grundvandet må dette produkt kun anvendes 1 gang pr. vækstår (1. august 31. juli). Der må endvidere i samme vækstår ikke også anvendes andre produkter, der indeholder tribenuron-methyl, iodosulfuron, metsulfuron-methyl, triasulfuron eller thifensulfuron-methyl.

#### **Advarsel:**

"Se Hussar Plus OD etiketten".

#### **Brugsanvisning**

**Skadegørere:** Vindaks, alm. rajgræs, italiensk rajgræs samt enårig rapgræs.

#### **Dosering:**

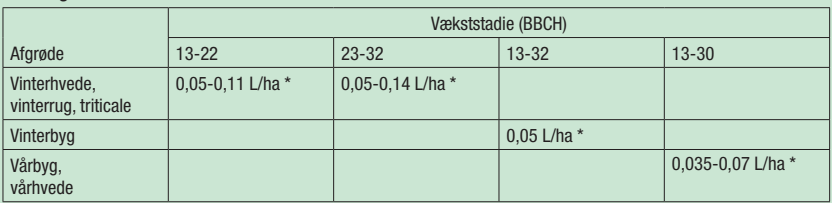

#### \* + 0,5 L Mero EC 80

Antal behandlinger: Max. 1 gang per vækstår.

**Bemærkninger:** Denne godkendelse til mindre anvendelse gælder kun forårsanvendelse uanset afgrødens vækststadie.

#### **Risiko for skade:**

Hussar Plus OD kan give skader på afgrøden. Derfor må svækkede afgrøder aldrig behandles.

For at tilpasse vejledningen til den enkelte sort og de lokale dyrkningsforhold bør den endelige vejledning for midlets anvendelse udarbejdes i samarbejde med den lokale konsulent og/eller det frøfirma, der er avlskontrakt med.

14. september 2017

# Back Page

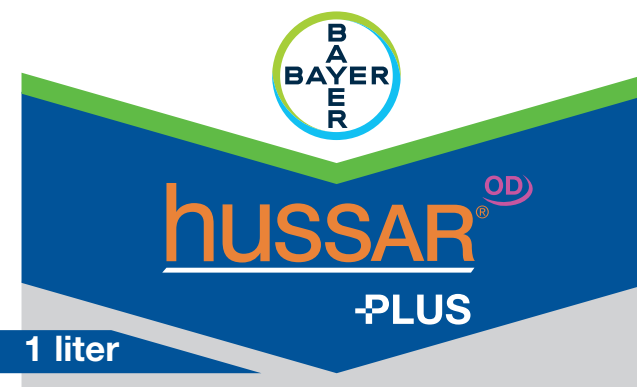

### **Ukrudtsmiddel**

**Må kun anvendes til ukrudtsbekæmpelse om foråret i vinterhvede, vinterrug, triticale, vinterbyg, vårhvede og vårbyg uden udlæg af græs.**

**Gældende fra 26. november 2015: Dette plantebeskyttelsesmiddel må kun købes af professionelle og anvendes erhvervsmæssigt og kræver gyldig autorisation.**

Ukrudtsmiddel nr. 18-569

Omfattet af Miljøministeriets bekendtgørelse om bekæmpelsesmidler og plantebeskyttelsesmiddelforordningen 1107/2009.

#### **Analyse**

Iodosulfuron-methyl-natrium.............. 50 g/l (5,04% w/w) Mesosulfuron-methyl ....................... 7,5 g/l (0,75% w/w) Mefenpyr-diethyl (safener) ........... 250 g/l (24,40% w/w)

**Netto 1 liter Flydende Midlet er et suspensionskoncentrat Fabr. nr. og dato: se pakningen**

Produktet er ved korrekt opbevaring og uåbnet emballage holdbart i mindst 2 år efter produktionsdatoen. Produktionsdato påtrykt emballagen.

Reg.nr. 18-569

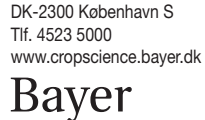

Bayer A/S Arne Jacobsens Allé 13 **FARE**

**Brugsanvisningen skal følges for ikke at bringe menneskers sundhed og miljøet i fare (EUH401).** Forårsager hudirritation (H315).

Forårsager alvorlig øjenskade (H318).

Meget giftig med langvarige virkninger for vandlevende organismer (H410).

Bær beskyttelseshandsker (P280).

Bær øjenbeskyttelse/ansigtsbeskyttelse (P280).

Vær opmærksom på, at Arbejdstilsynet har regler for arbejde med og udsættelse for plantebeskyttelsesmidler. Læs nærmere i det eventuelt lovpligtige sikkerhedsdatablad.

*Overtrædelse af nedenstående særligt fremhævede forskrifter kan medføre straf:*

**Må kun anvendes til ukrudtsbekæmpelse om foråret i vinterhvede, vinterrug, triticale, vinterbyg, vårhvede og vårbyg uden udlæg af græs.**

**Brugsanvisningens doseringsangivelser må ikke overskrides.**

**Må i hvede, triticale, rug og byg ikke anvendes senere end vækststadium 32.**

**For at beskytte grundvandet må dette produkt kun anvendes 1 gang pr. vækstår (1. august –** 

**31. juli). Der må endvidere i samme vækstår ikke også anvendes andre produkter, der indeholder tribenuron-methyl,** iodosulfuron, metsulfuron-methyl, triasulfuron eller thifen-sulfuron-methyl (SPe<sub>1</sub>).

**Må ikke anvendes nærmere end 2 m fra vandmiljøet (vandløb, søer mv.) for at beskytte organismer, der lever i vand**   $(SPe<sub>3</sub>)$ .

**Må ikke anvendes nærmere end 5 meter fra §3-områder for at beskytte vilde planter** (Spe3).

**Undgå forurening af vandmiljøet med produktet eller med beholdere, der har indeholdt produktet.** 

Rens ikke sprøjteudstyr nær overfladevand (Spe<sub>1</sub>).

vand. (P302+P352).

eller etiketten (P101).

**UN 3082**

**Opbevares utilgængeligt for børn (P102).**

**Må ikke opbevares sammen med fødevare, drikkevarer og foderstoffer.** 

Ved hudirritation: Søg lægehjælp (P332+P313).

gøres let. Fortsæt skylning (P305+P351+P338).

Forurenet tøj tages af og vaskes, før det bruges igen (P362).

flere minutter. Fjern eventuelle kontaktlinser, hvis dette kan

### **Virkningsmekanisme**

# **GRUPPE 2 HERBICID**

**UFI: PYU0-30GP-T00E-J31N**

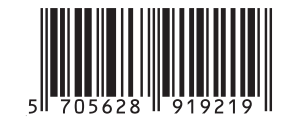

 Ring omgående til en GIFTINFORMATION eller en læge. (P310). Hvis der er brug for lægehjælp, medbring da beholderen

**Indånding:** Bring personen i frisk luft. DK84091979I DK84091979I **Hud:** VED KONTAKT MED HUDEN: Vask med rigeligt sæbe og

**Øjne:** VED KONTAKT MED ØJNENE: Skyl forsigtigt med vand i

# **Indtagelse:** Fremkald ikke opkastning. Søg læge.

**Førstehjælp**